# **ibec\_ShutdownDatabase**

## **Description**

No additional description…

### **Syntax**

```
 function ibec_ShutdownDatabase(Database : string; Options : string) :
variant;
```
ibec ShutdownDatabase performs a shutdown of the database specified with the Databaseparameter (connection string for the database) using the Firebird Services API.

The Options variable specifies additional connect and shutdown parameters:

#### **Connection Options**

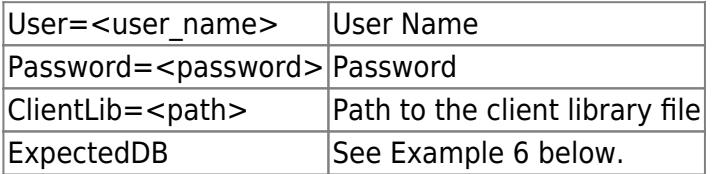

#### **Shutdown Options**

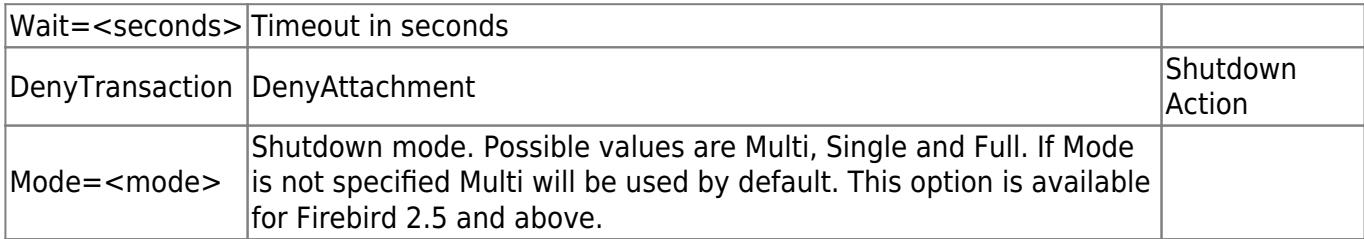

ibec ShutdownDatabase returns NULL in case of success. Otherwise it returns an error message.

#### **Examples**

1. Shutdown a database aborting all connections and transactions

```
Res = ibec ShutdownDatabase('localhost:d:\data\mydb.fdb',
                          'ClientLib="d:\FBlientLibs\fbclient25.dll";
                           User=SYSDBA; Password=masterkey');
```
#### 2. Shutdown a database preventing new connections

Res = ibec ShutdownDatabase('localhost:d:\data\mydb.fdb',

Last update:<br>2023/07/06 <sup>05-ibexpert-ibeblock-functions:05-06-database-functions:ibec\_shutdowndatabase http://ibexpert.com/docu/doku.php?id=05-ibexpert-ibeblock-functions:05-06-database-functions:ibec\_shutdowndatabase</sup> 03:59

> 'ClientLib="d:\FBlientLibs\fbclient25.dll"; User=SYSDBA; Password=masterkey;

DenyConnection');

3. Shutdown a database preventing new transactions

```
Res = ibec ShutdownDatabase('localhost:d:\data\mydb.fdb',
                          'ClientLib="d:\FBlientLibs\fbclient25.dll";
                           User=SYSDBA; Password=masterkey;
```
DenyTransaction');

4. Shutdown with timeout 1 minute

```
Res = ibec ShutdownDatabase('localhost:d:\data\mydb.fdb',
                          'ClientLib="d:\FBlientLibs\fbclient25.dll";
                          User=SYSDBA; Password=masterkey; Wait=60');
```
5. Shutdown and don't allow any connections from anyone, even SYSDBA or the database owner.

```
Res = ibec ShutdownDatabase('localhost:d:\data\mydb.fdb',
                          'ClientLib="d:\FBlientLibs\fbclient25.dll";
                          User=SYSDBA; Password=masterkey; Mode=Full');
```
6. Using ExpectedDB

```
 Res = ibec_ShutdownDatabase('localhost:d:\mydb.fdb',
                            'ClientLib=C:\Program Files (x86)\HK-
Software\IBExpert\firebird3\fbclient.dll;
                             Password=masterkey; User=SYSDBA;
                             ExpectedDB=d:\mydb.fdb');
```
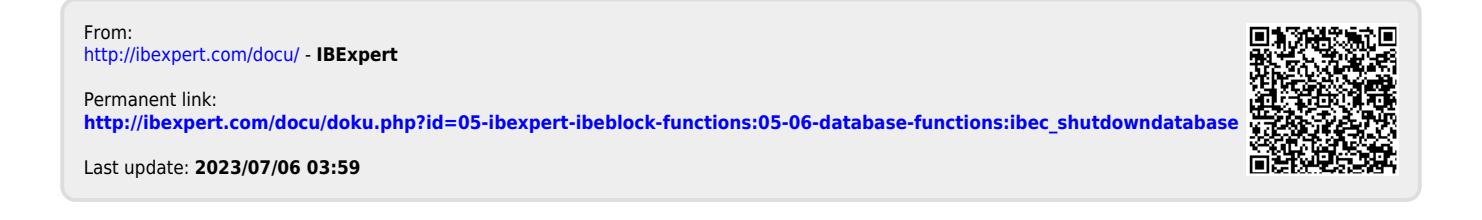